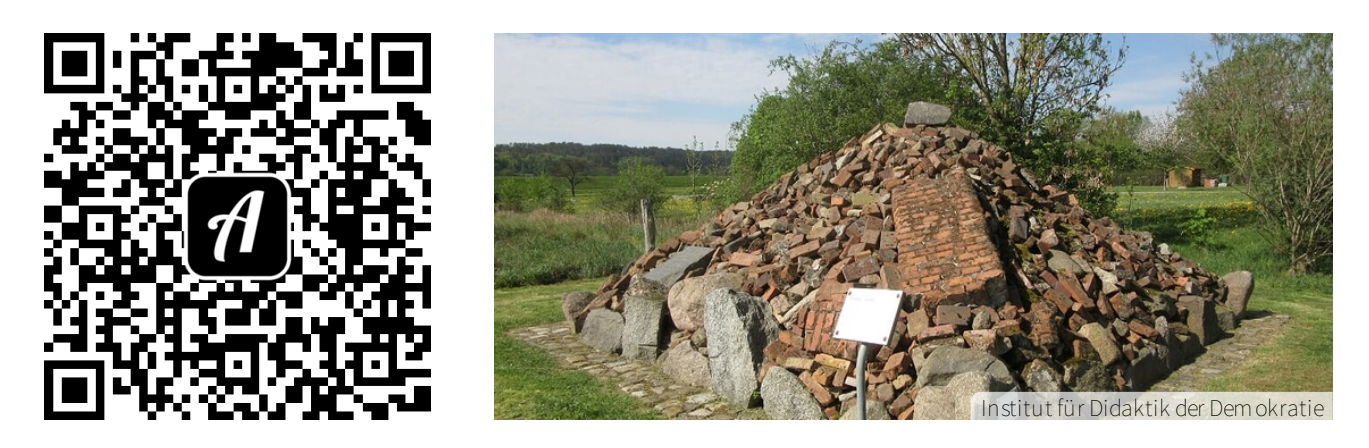

Bound: Auf den Spuren der innerdeutschen Grenze - Zwangsaussiedlungen im Amt Neuhaus

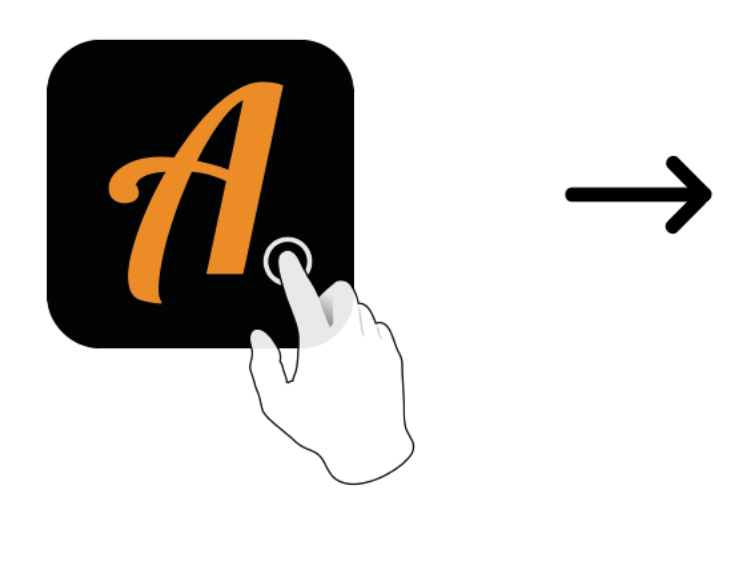

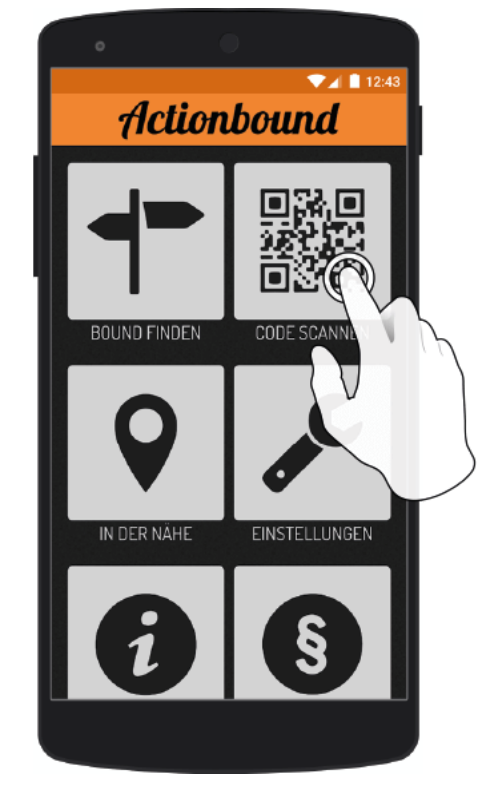

Actionbound-App in App Store oder Google Play kostenlosherunterladen

QR-Codemit der Actionbound-Appscannen